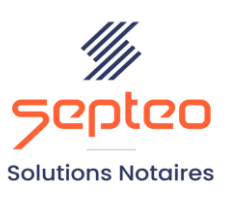

N° de déclaration<br>d'existence 91 34 01603 34

Formation accessible à toute personne en situation de handicap, contact par mail à l'adresse : referenthandicapformation@genapi.fr Pour toute autre question : formation@genapi.fr

# **PROGRAMME de la FORMATION Devenir un expert d'iNot Compta Niveau 1**

# **OBJECTIFS DE LA FORMATION**

- ➢ Maîtriser les fonctions avancées d'iNot Comptabilité
- ➢ Optimiser la saisie quotidienne
- ➢ Appréhender les différentes fonctions de recherche

### **PUBLIC**

➢ Les comptables de l'Office.

### **PRE-REQUIS**

➢ Maîtrise d'iNot Compta

### **LES METHODES PEDAGOGIQUES**

- ➢ Mise en situation sur des cas pratiques
- ➢ Formation sur la plateforme de formation et quizz de connaissances à la fin de l'institut

#### **LES MOYENS PEDAGOGIQUES**

➢ Ordinateur connecté à internet et équipé de micro et d'enceintes.

**LA QUALITE DU FORMATEUR**

Formateur Produits Financiers

**DUREE**

3 heures

**NOMBRE DE PARTICIPANTS**

6 personnes

#### **ATTESTATION DE FORMATION**

Une attestation de formation sera remise à l'issue de la formation à chaque participant

*Le plan de formation pourra être adapté en fonction du niveau de connaissance des utilisateurs. A noter qu'un temps sera alloué pendant la formation à la signature des feuilles de présence et à la rédaction du rapport de formation.*

## **Programme**

**Améliorer la taxation de l'office :** Créer et modifier un modèle de taxe, créer un frais, liste des actes non-taxés, mieux gérer les participations et concours avec les automatismes du logiciel et les relances, renoncer aux émoluments d'un acte.

**Optimiser la saisie quotidienne :** créer des modèles d'écritures, scanner et rattacher des documents par la GED, création de ibellés personnalisés, faire 1 reçu pour 2 virements, faire ses reçus/dépenses à partir des rapprochements.

**Rechercher dans iNot compta :** Recherche multi-critères, exports excel, filtrer dans les tableaux pour mieux exploiter les données.

**Maîtriser les dernières nouveautés d'iNot Comptabilité** : aide à l'utilisation des fonctions avancées (enregistrement sur état, GED, mode téléréquisiteur,blocages…).

## **▪ Cas pratiques**